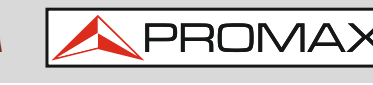

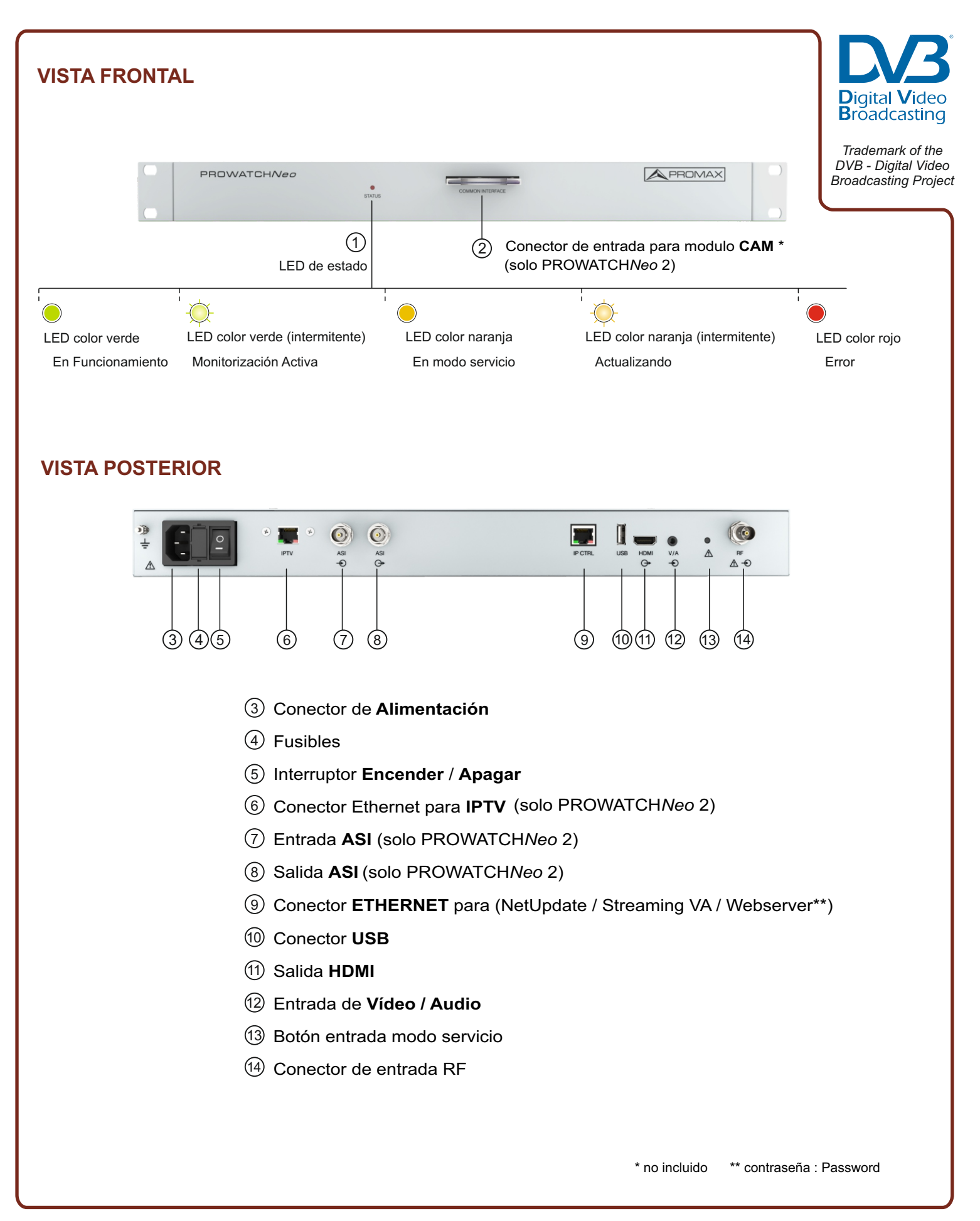

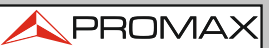

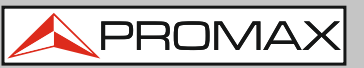

# **CARGAR CONFIGURACIÓN POR DEFECTO**

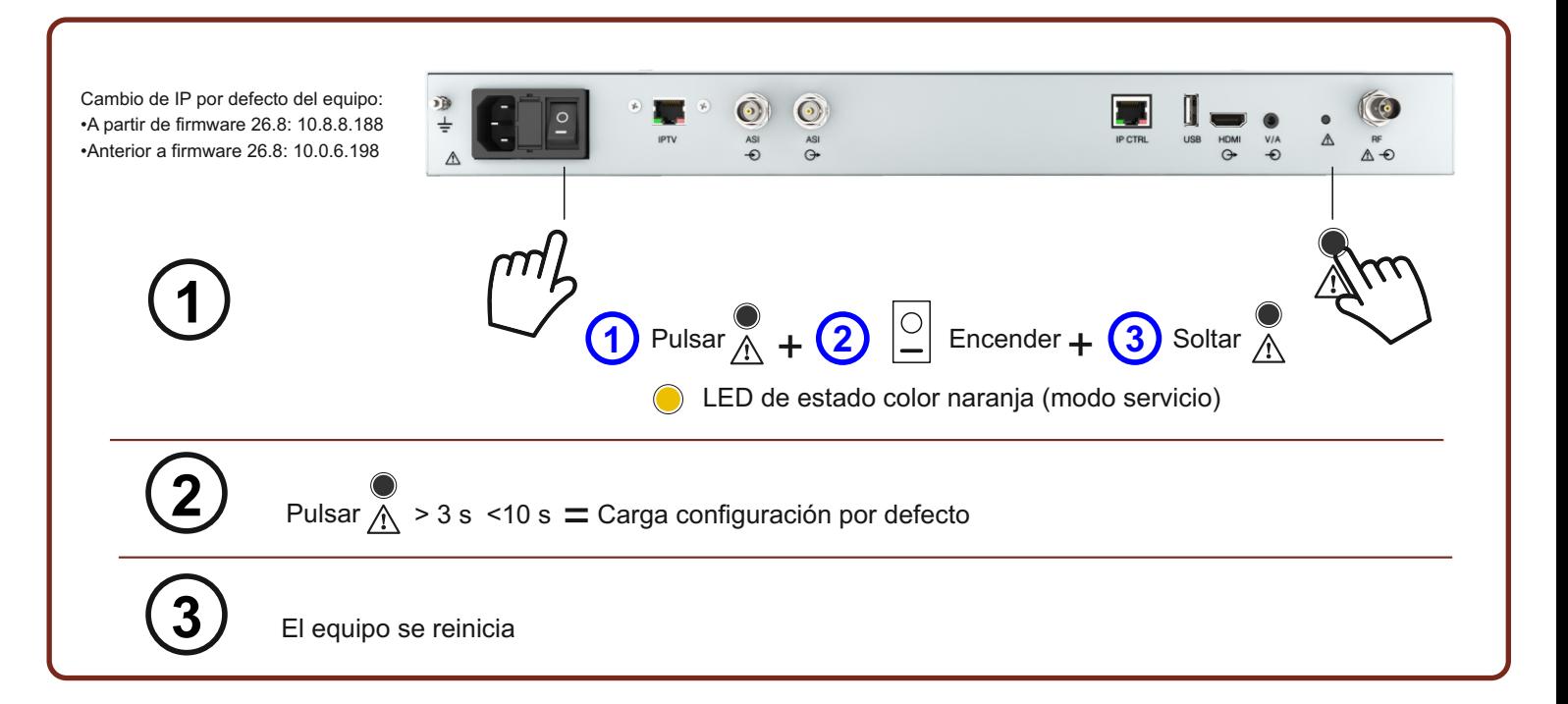

# **CARGAR CONFIGURACIÓN PERSONALIZADA**

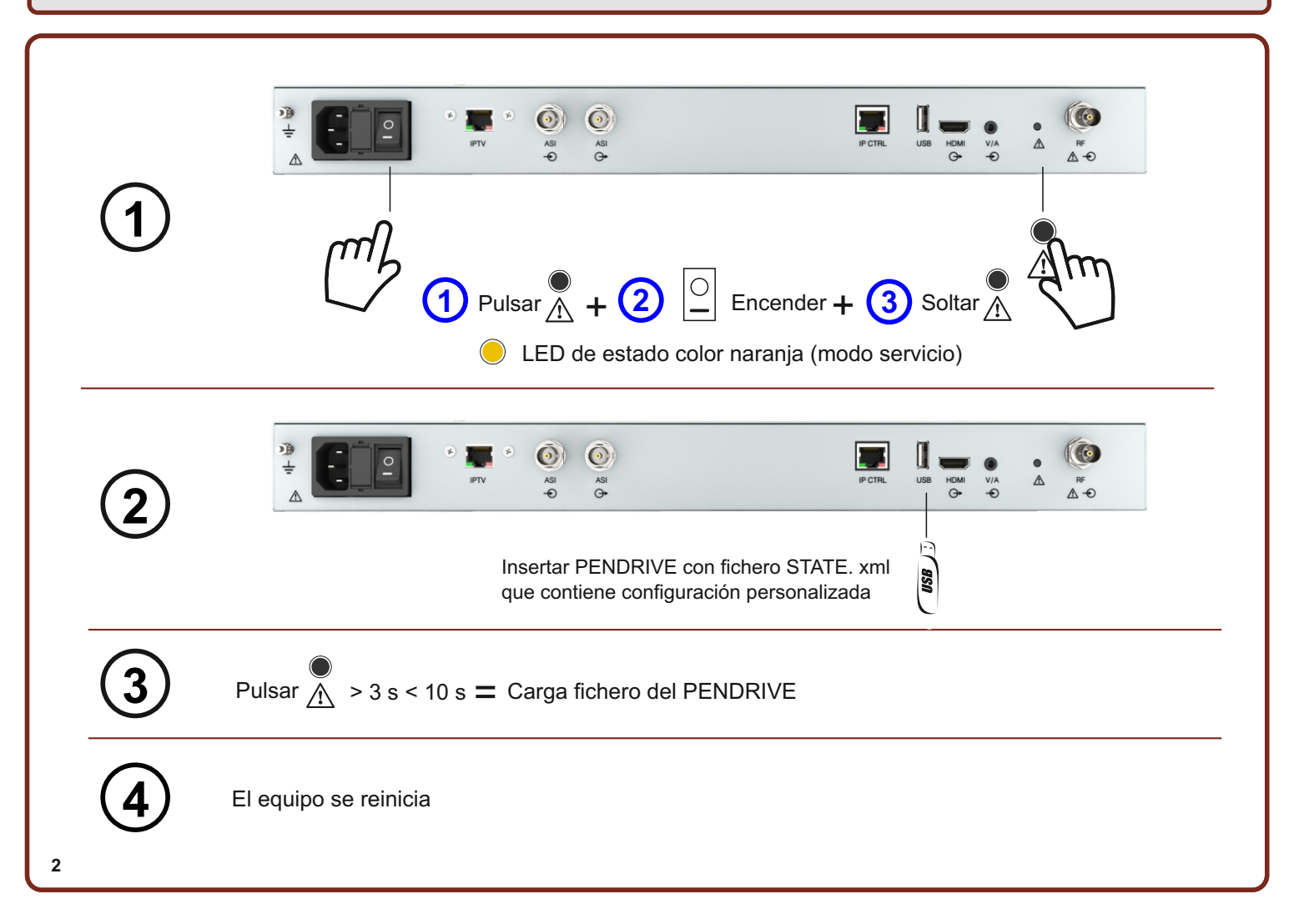

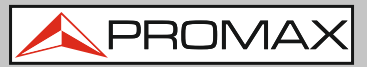

# **CONEXIÓN EN MODO LOCAL**

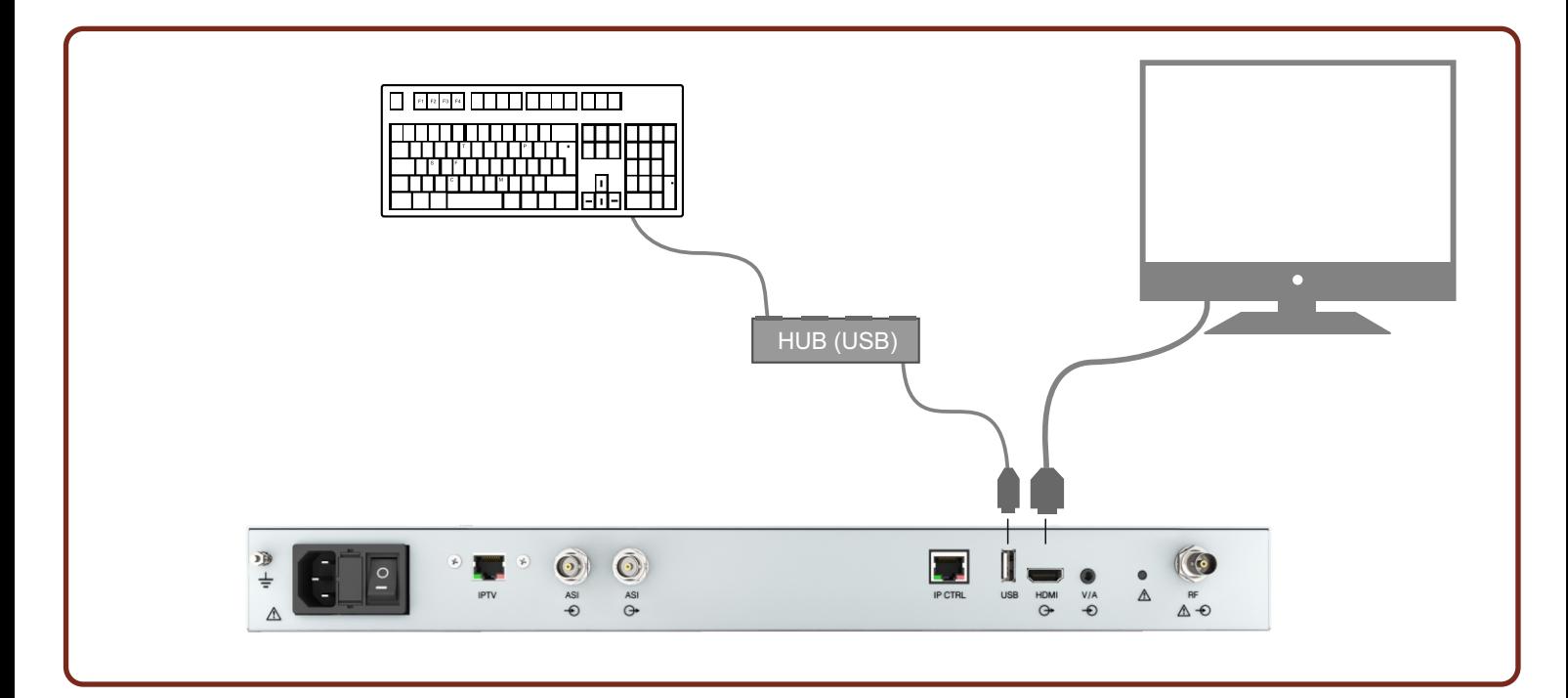

# **CONEXIÓN EN MODO REMOTO (WEBCONTROL)**

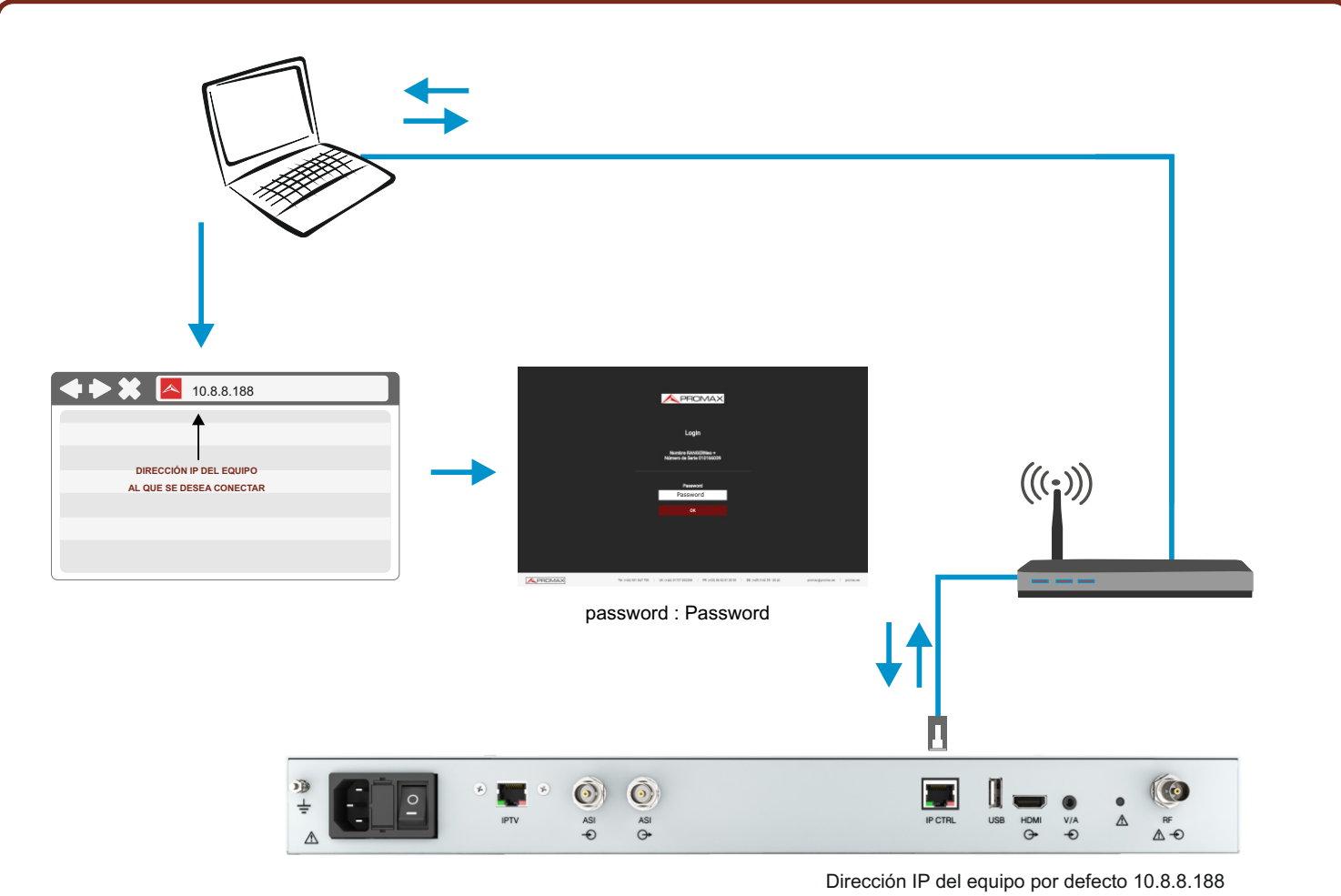

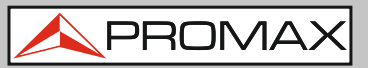

#### **ACCESO AL WEB-CONTROL**

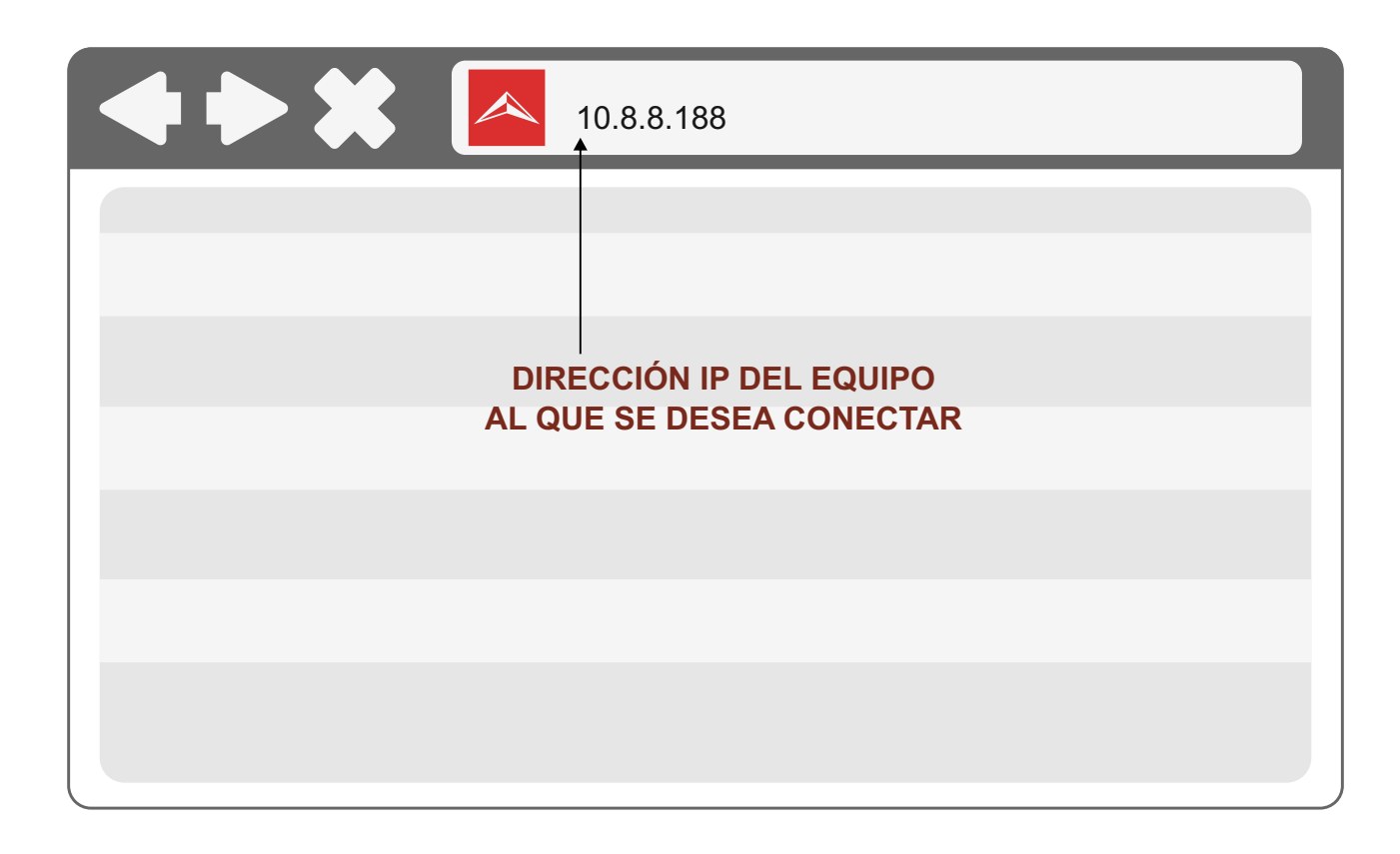

#### **PANTALLA DE INICIO**

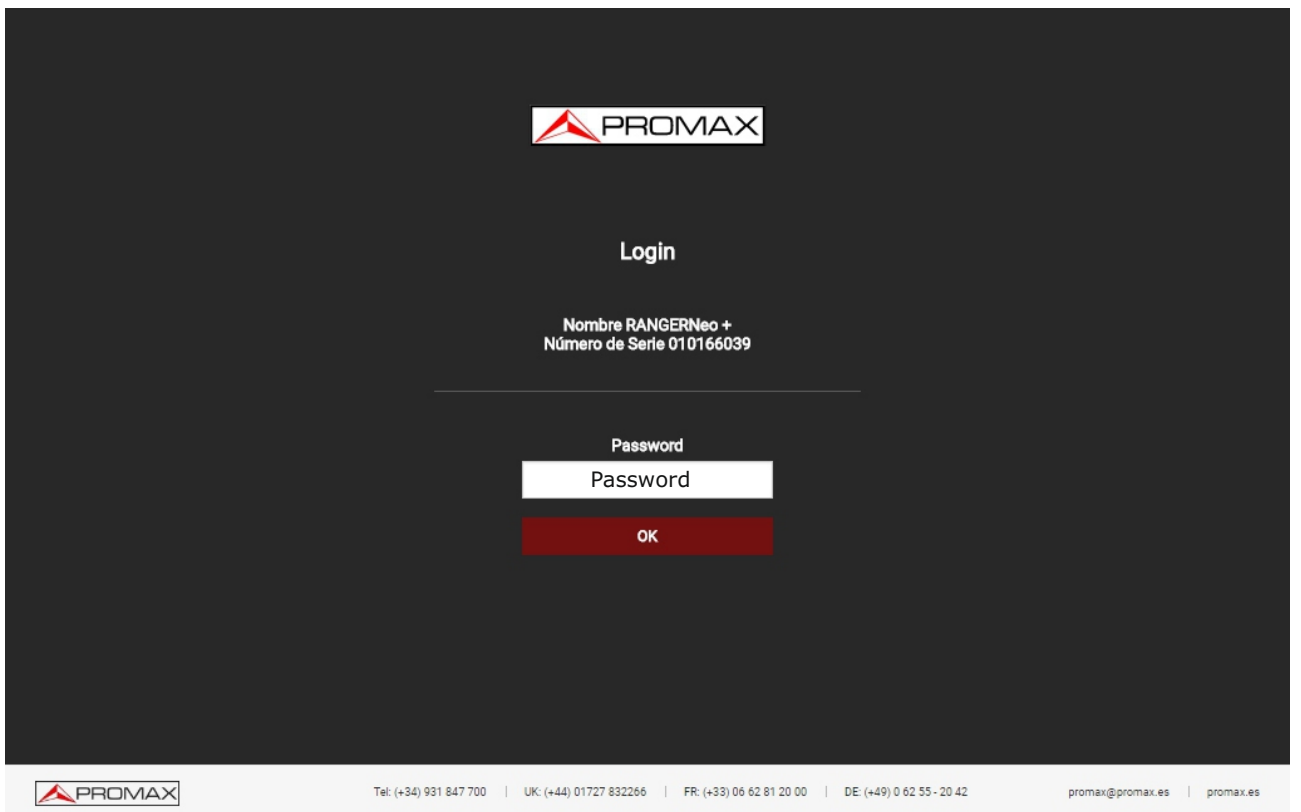

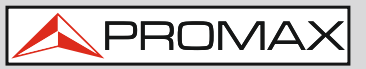

#### **WEB-CONTROL**

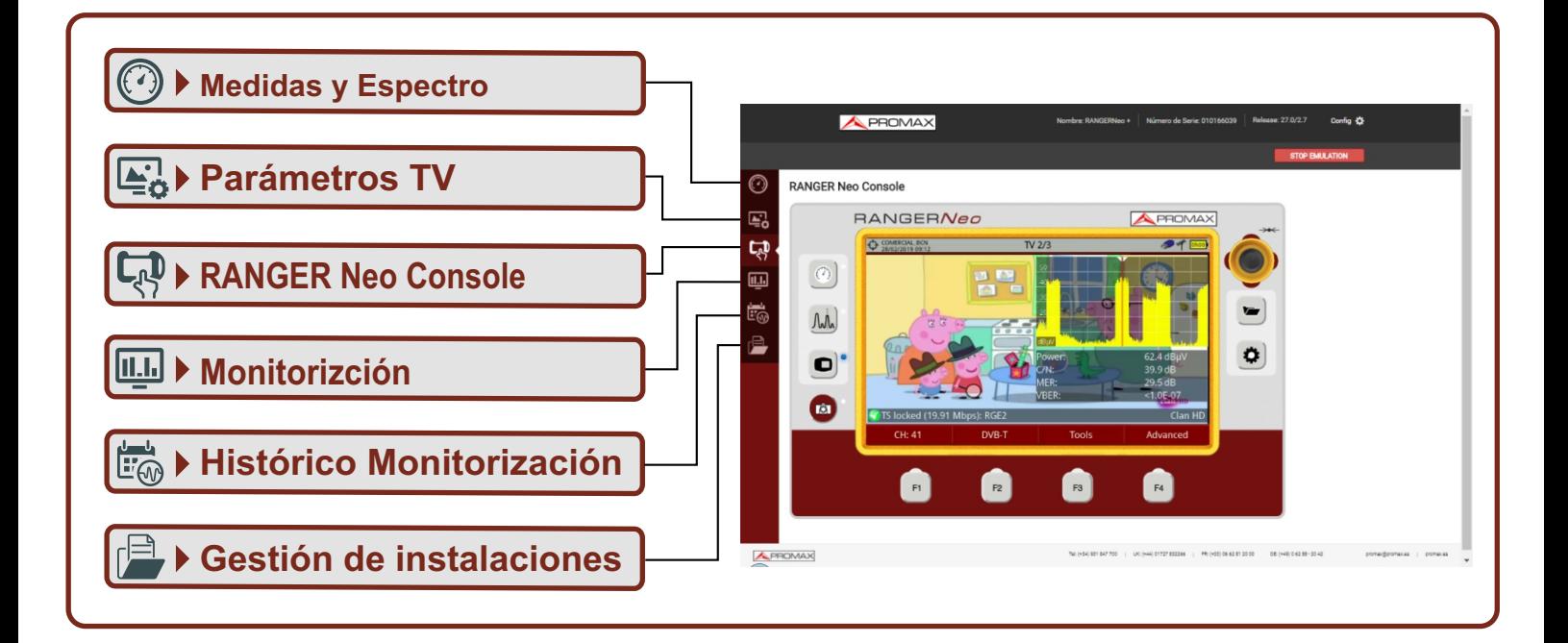

# **CONFIGURACIÓN DE TIEMPO Y ZONA HORARIA**

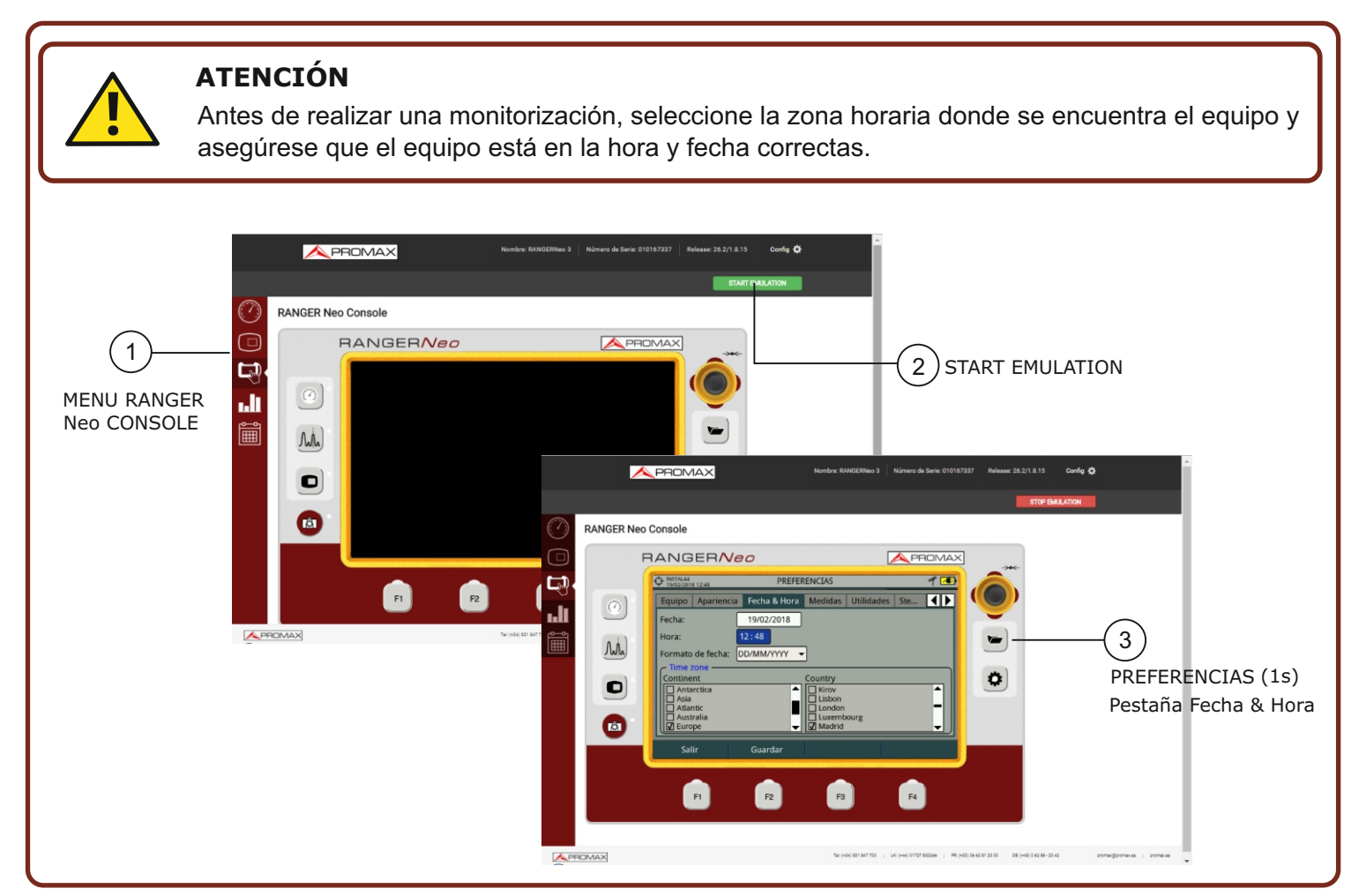

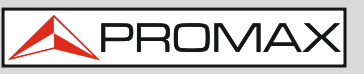

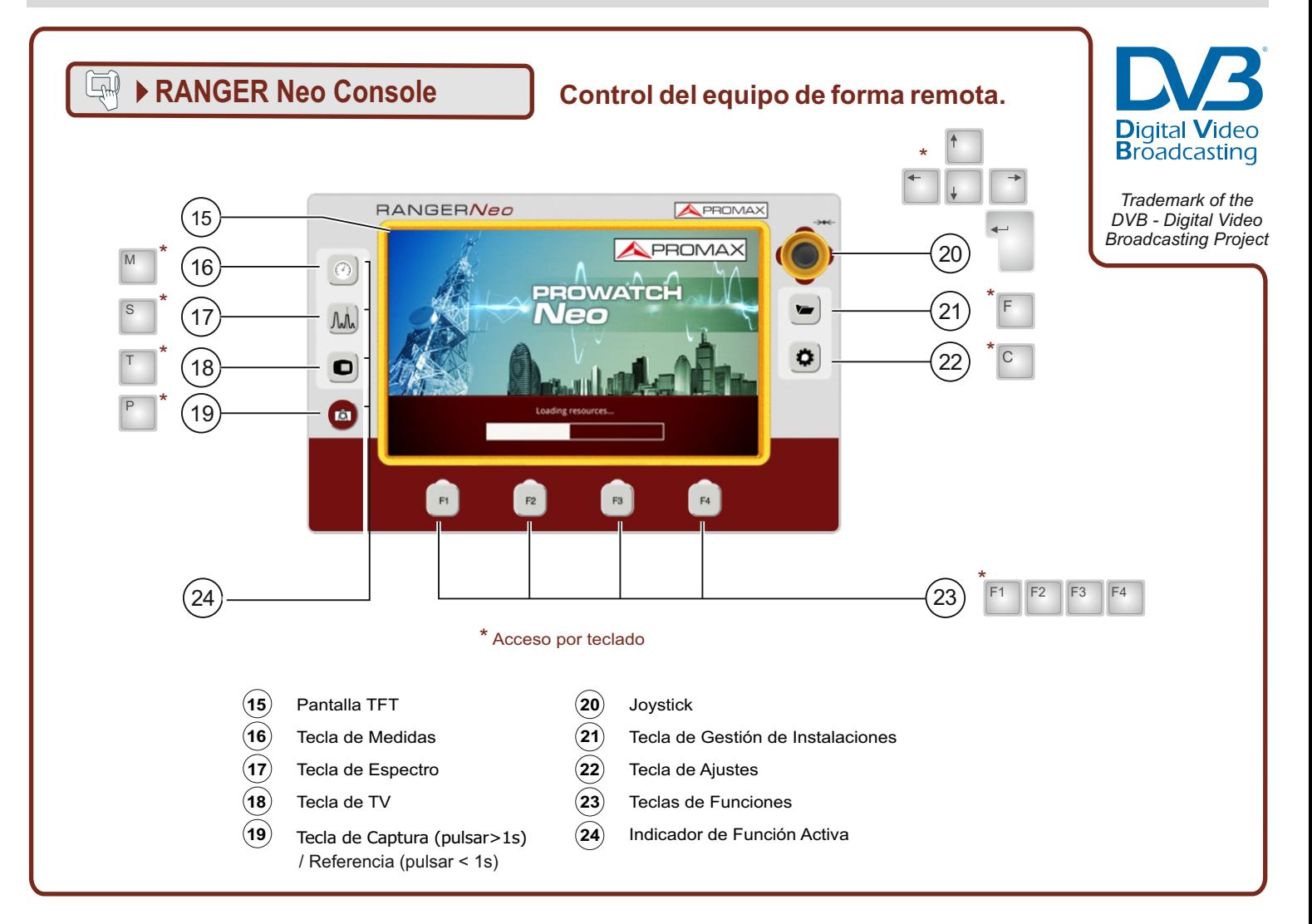

# **REFERENCIA DE ICONOS EN PANTALLA**

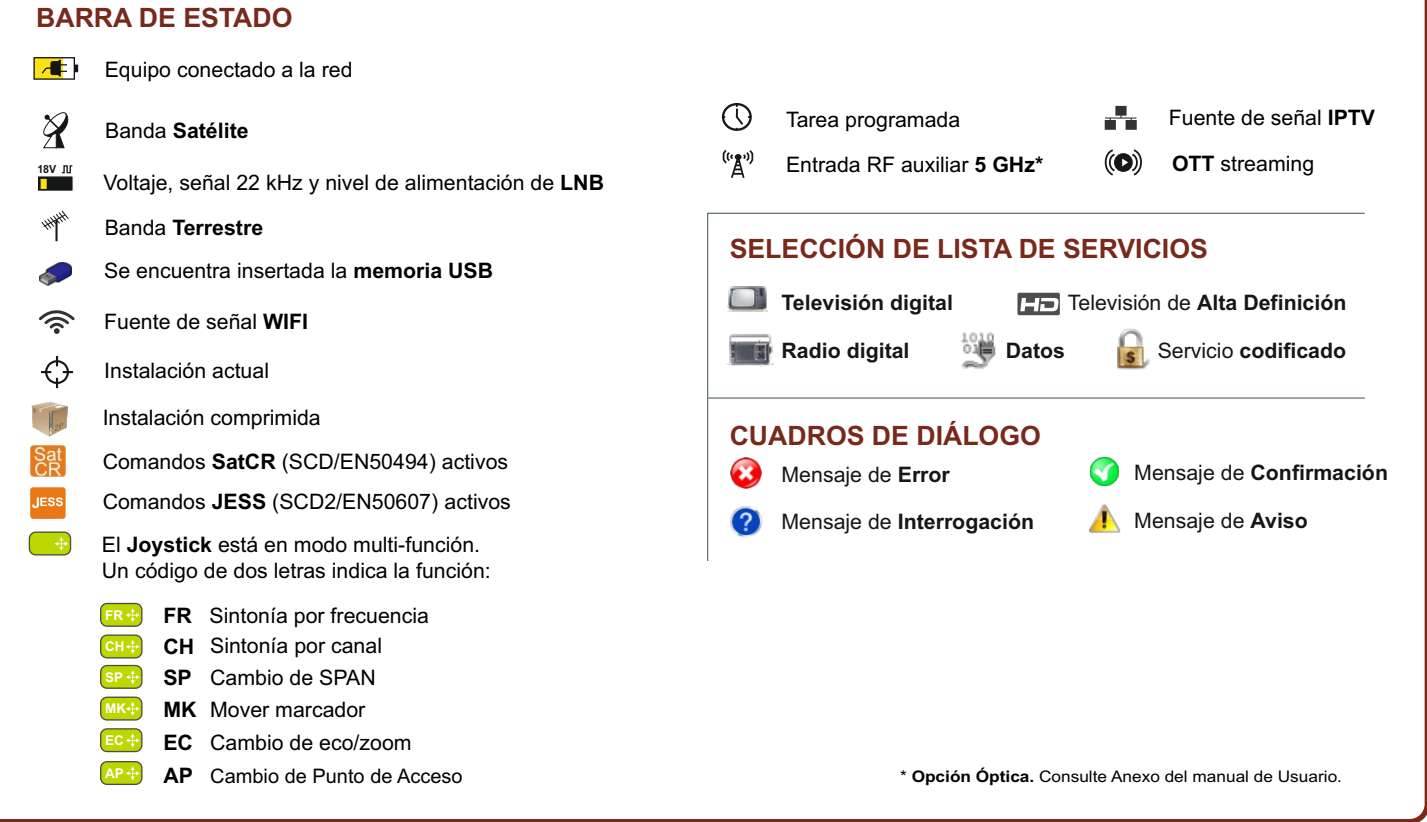

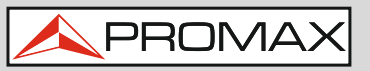

# **RF**  $\mathscr{A}$   $\mathscr{A}$   $\mathscr{B}$   $\rightarrow$  AJUSTES

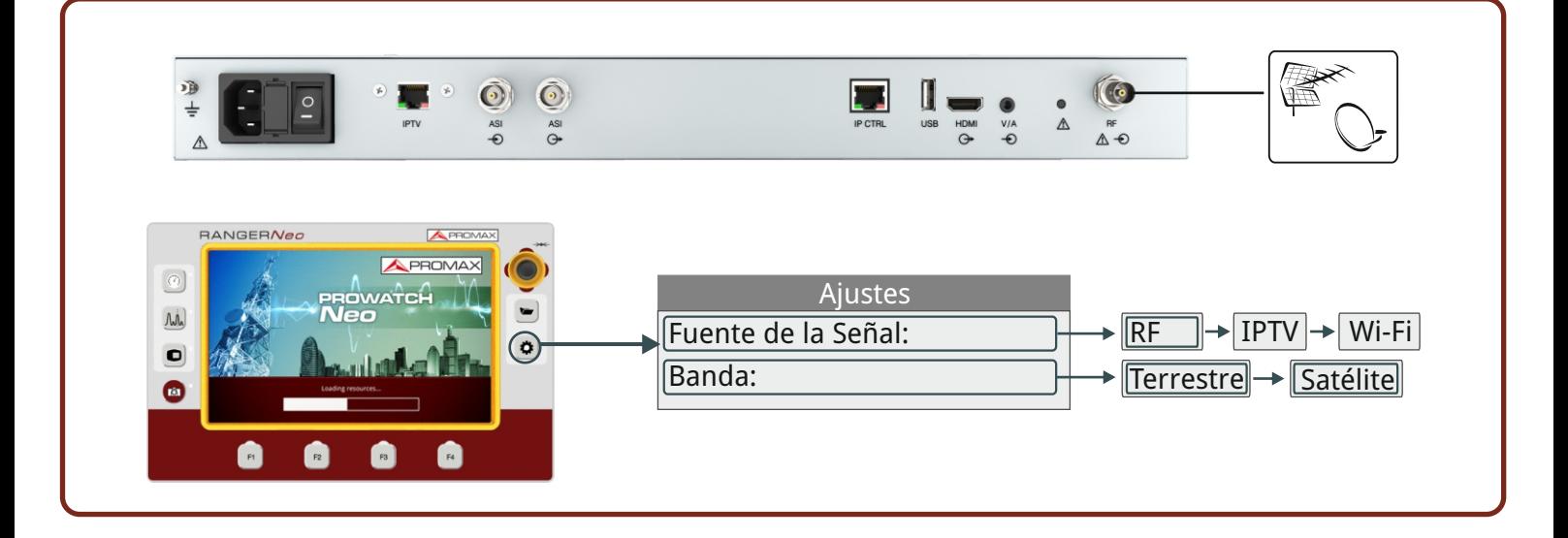

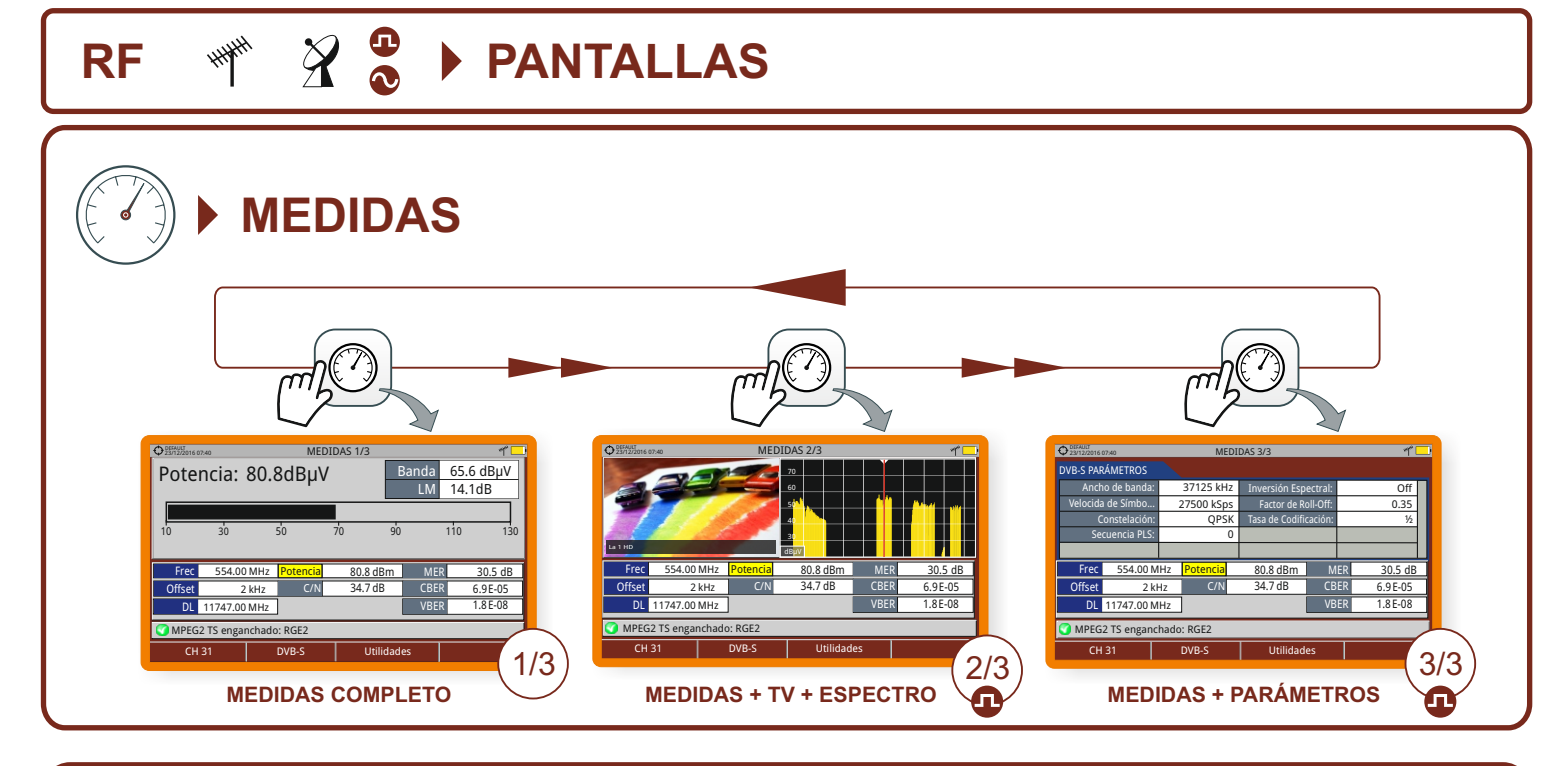

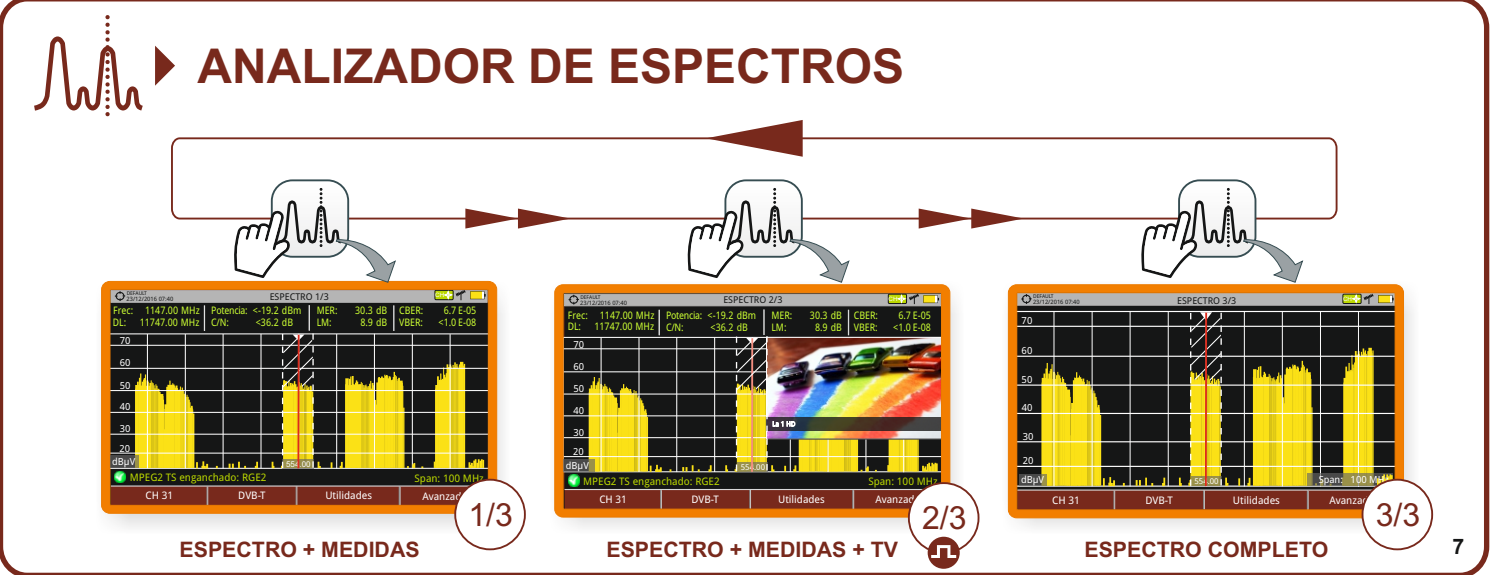

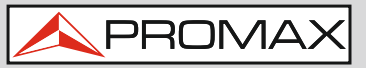

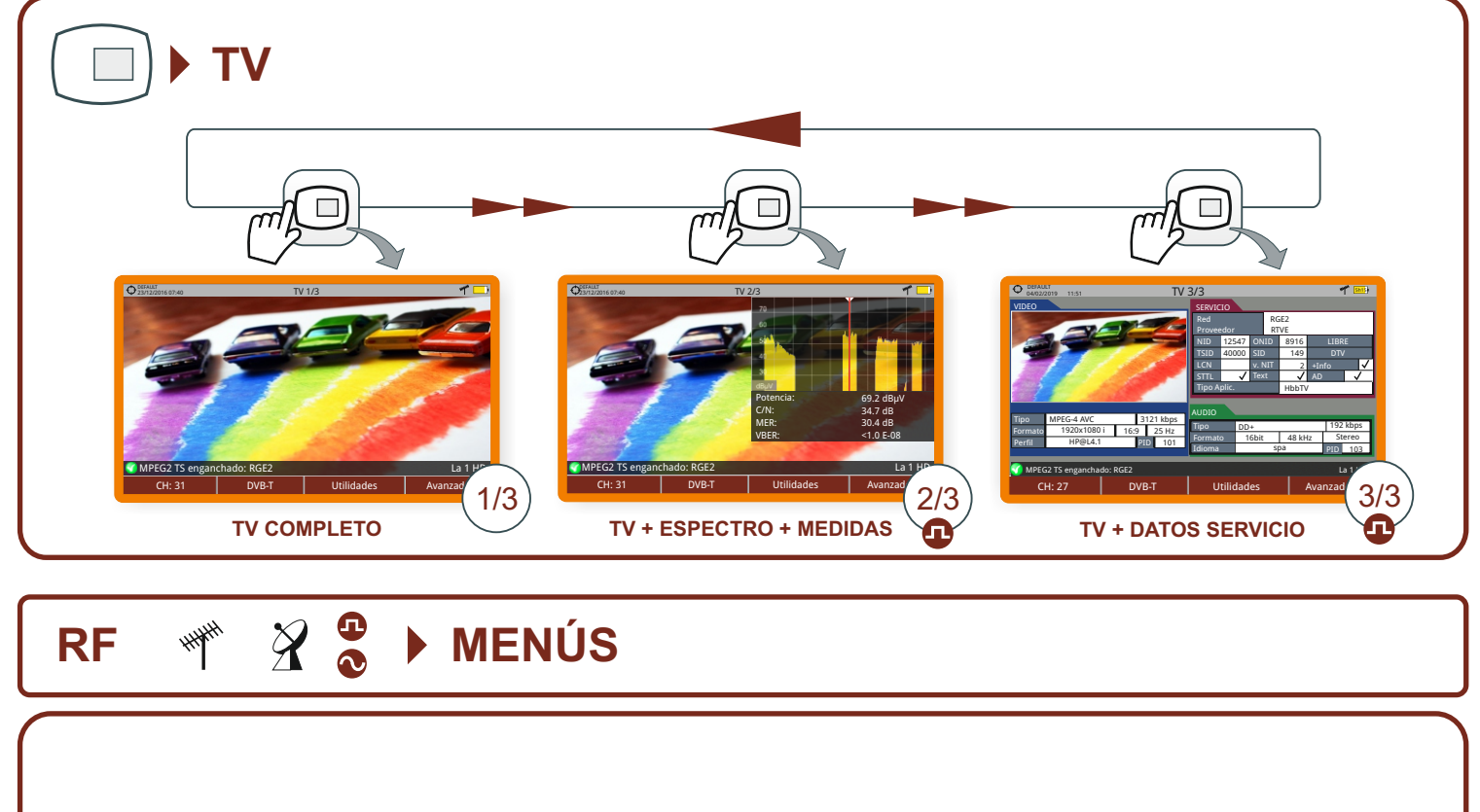

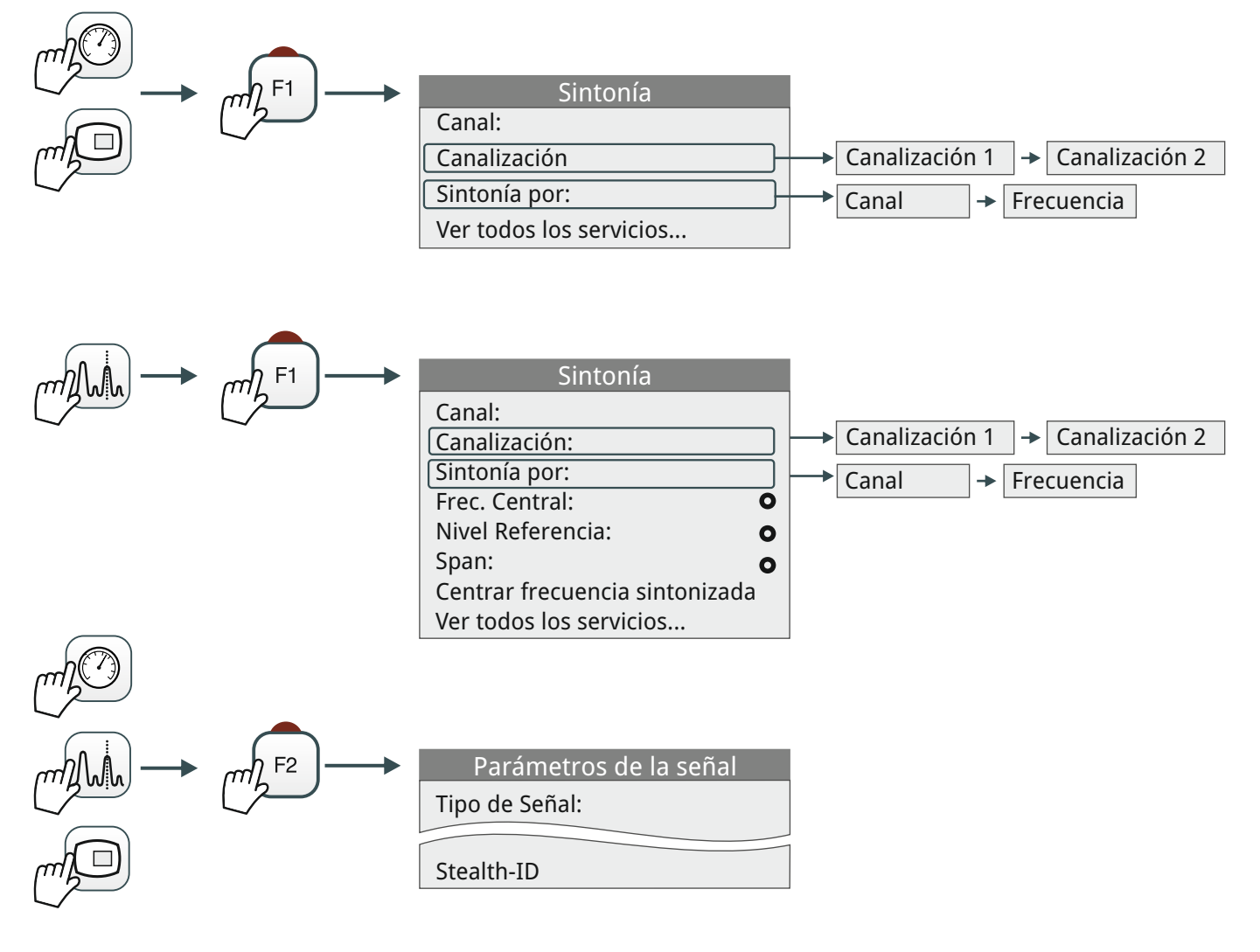

**8**

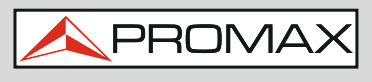

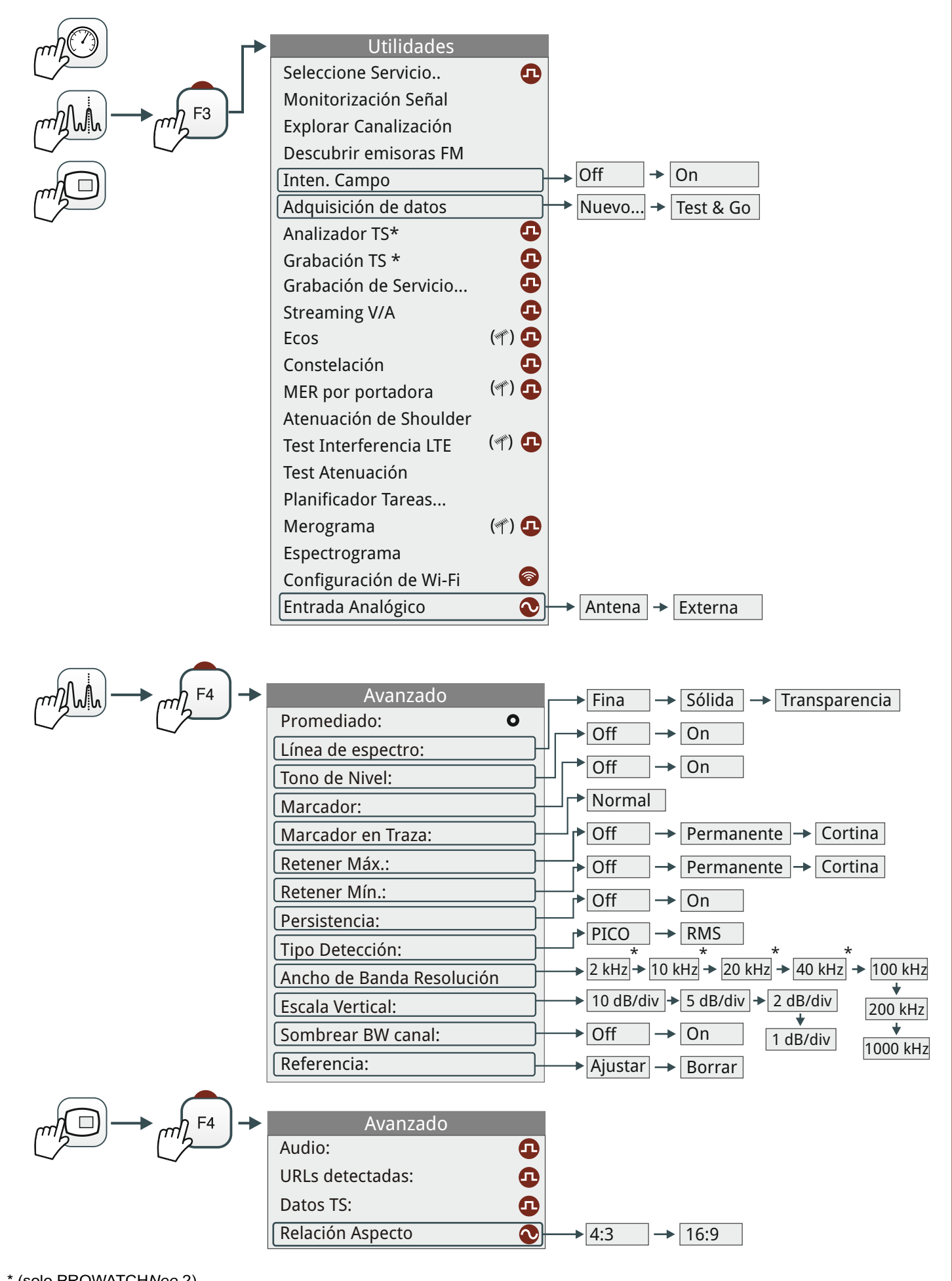

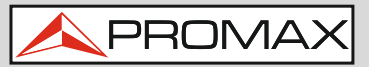

# **IPTV AJUSTES**

\* (solo PROWATCH*Neo* 2)

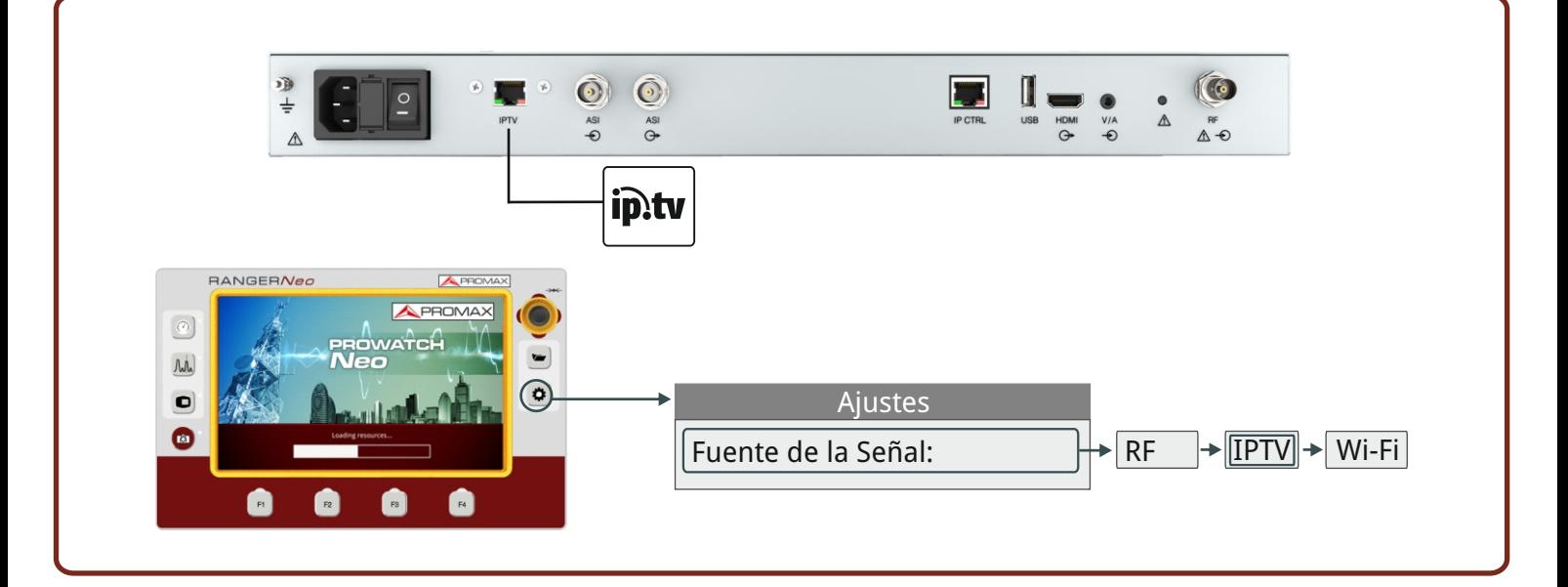

# **IPTV ip:tv**  $\rightarrow$  **PANTALLAS**

Multicast IPTV Utilidades

TV 1/3

Avanzad

La 1 $\mu$  $\frac{1/3}{2}$   $\overline{\phantom{a}}$ 

3/3

D<sub>D</sub> +Info HbbTV 8916 149 2

48 kHz 192 kbps Stereo PID 103

RGE2 RTVE

5h15 TV 3/3

DD+ 16bit spa

PID 101 Idioma spa PID

**Tipo** Formato

CH: 27 | DVB-T | Utilidades | Avan

SERVICIO Proveedor NID 12547 ONID SID v. NIT

TSID LCN STTL V Text Tipo Aplic. 12547 40000

5h15

**DEFAULT** 04/02/2019 11:51

Tipo Formato Perfi

MPEG2 TS enganchado: RGE2

MPEG-4 AVC 1920x1080 i HP@L4.1 16:9 3121 kbps 25 Hz

09/02/2015 15:35 **DEFAULT** 

Multicast: 239.192.0.1

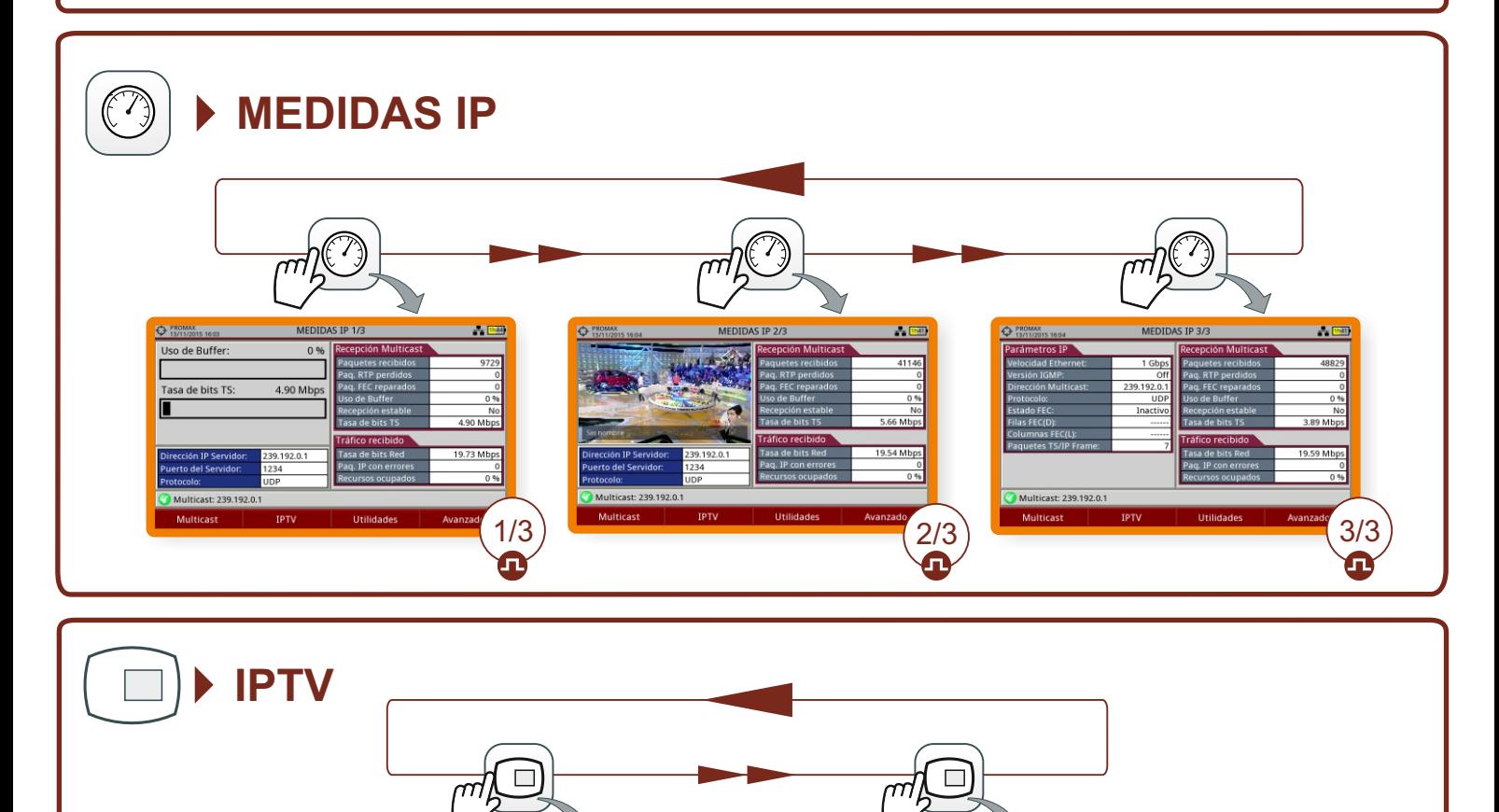

 $10$  ms

 $15 \text{ ms}$ 

**IPTV** 

 $20 \text{ ms}$ 

 $25 \text{ ms}$ 

**Utilidades** 

 $30 \text{ ms}$ 

35 ms  $>40$  ms

Avanzado

 $5.0$ 

 $5 \text{ ms}$ 

**Multicast** 

Multicast: 239.192.0.1

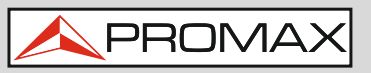

#### **TIEMPO ENTRE LLEGADAS DE PAQUETES**  $\int h$  $\frac{1}{2}$   $\frac{1}{1038}$ Tiempo entre llegada de paquetes Tasa de bits Red: 53.05 Mbps. Intérvalo: 5 ms 15.0 10.0

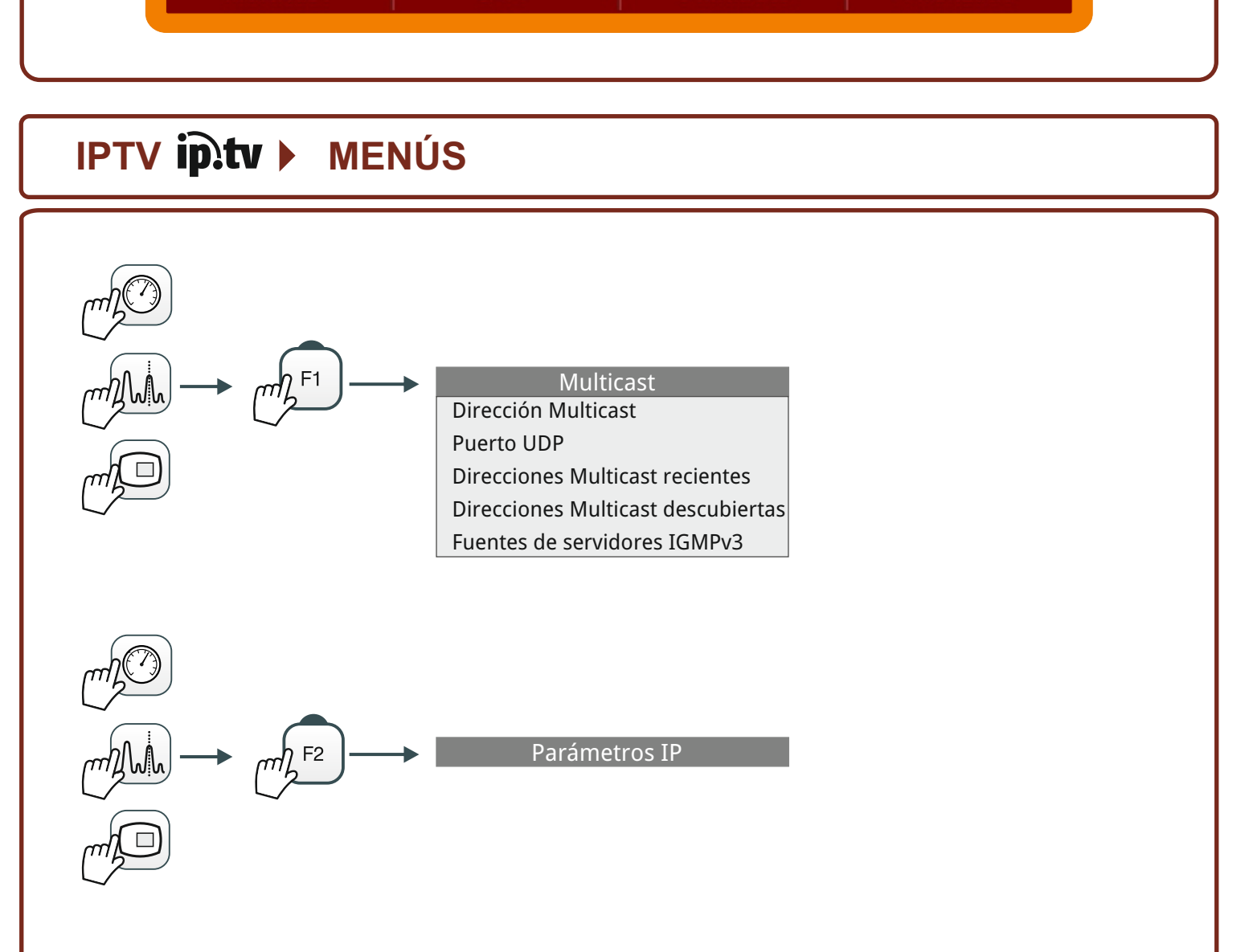

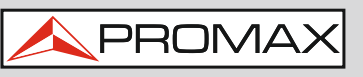

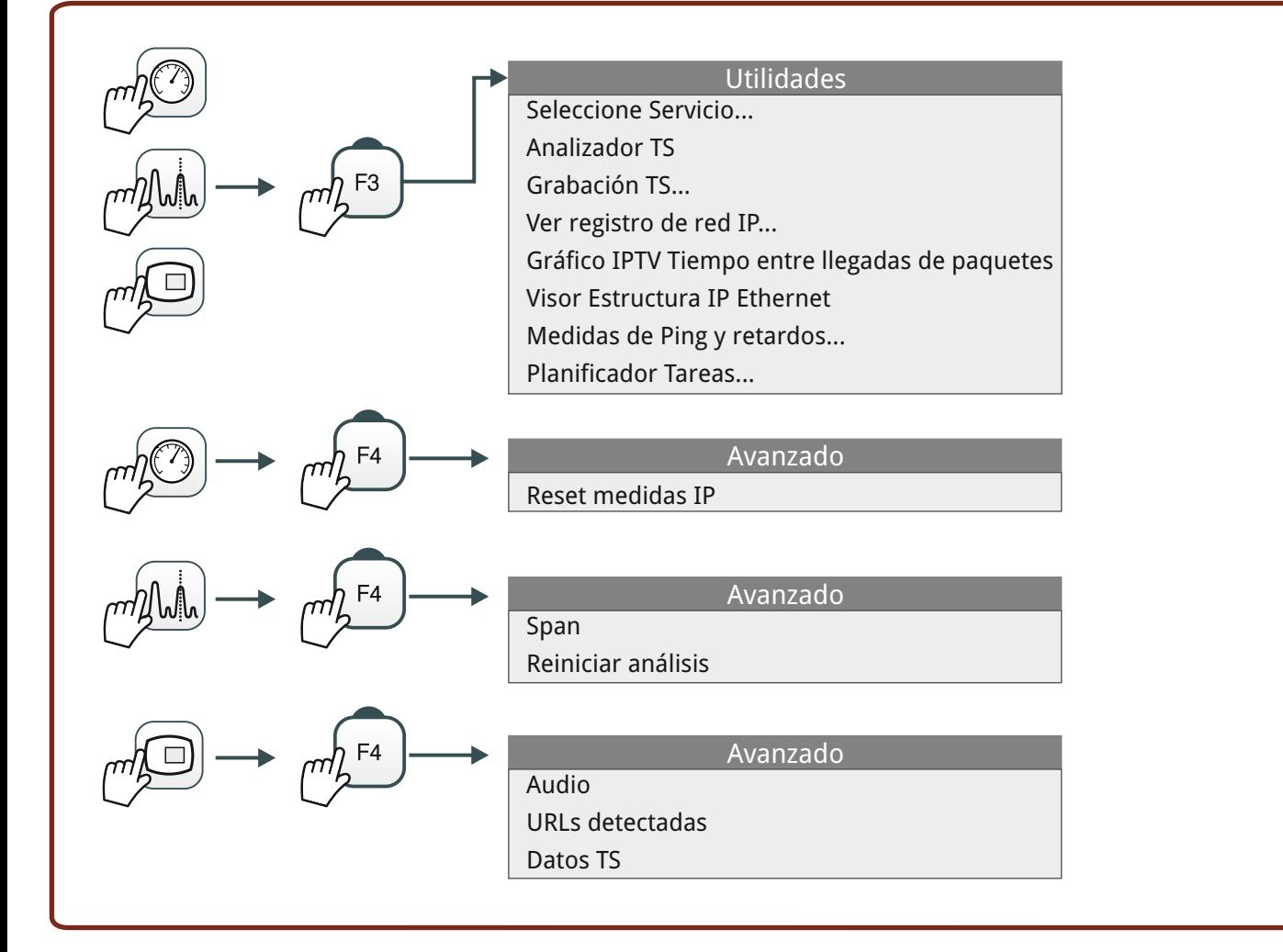

# **MENÚ PREFERENCIAS**

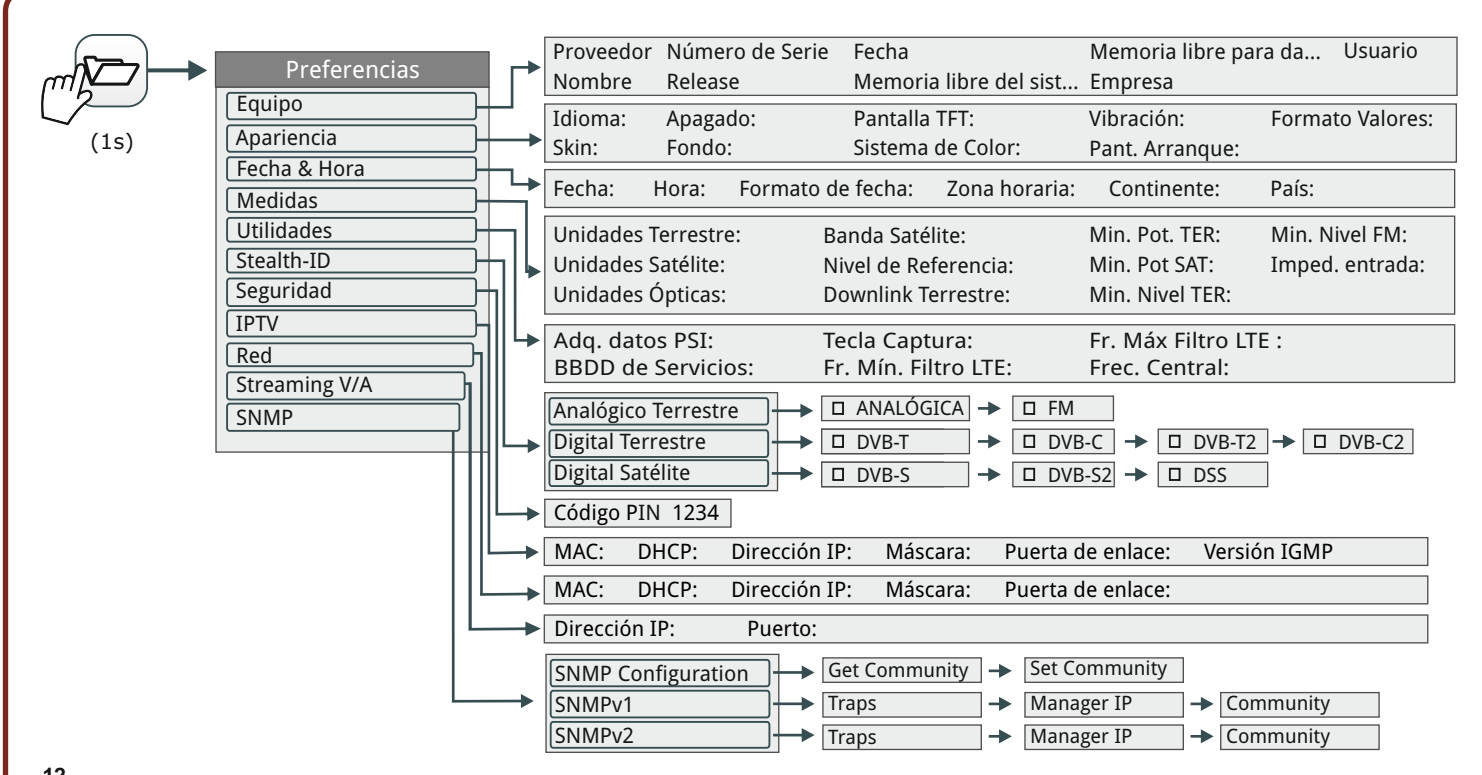

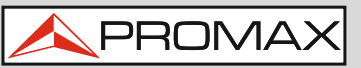

#### **MENÚ AJUSTES**

**O** 

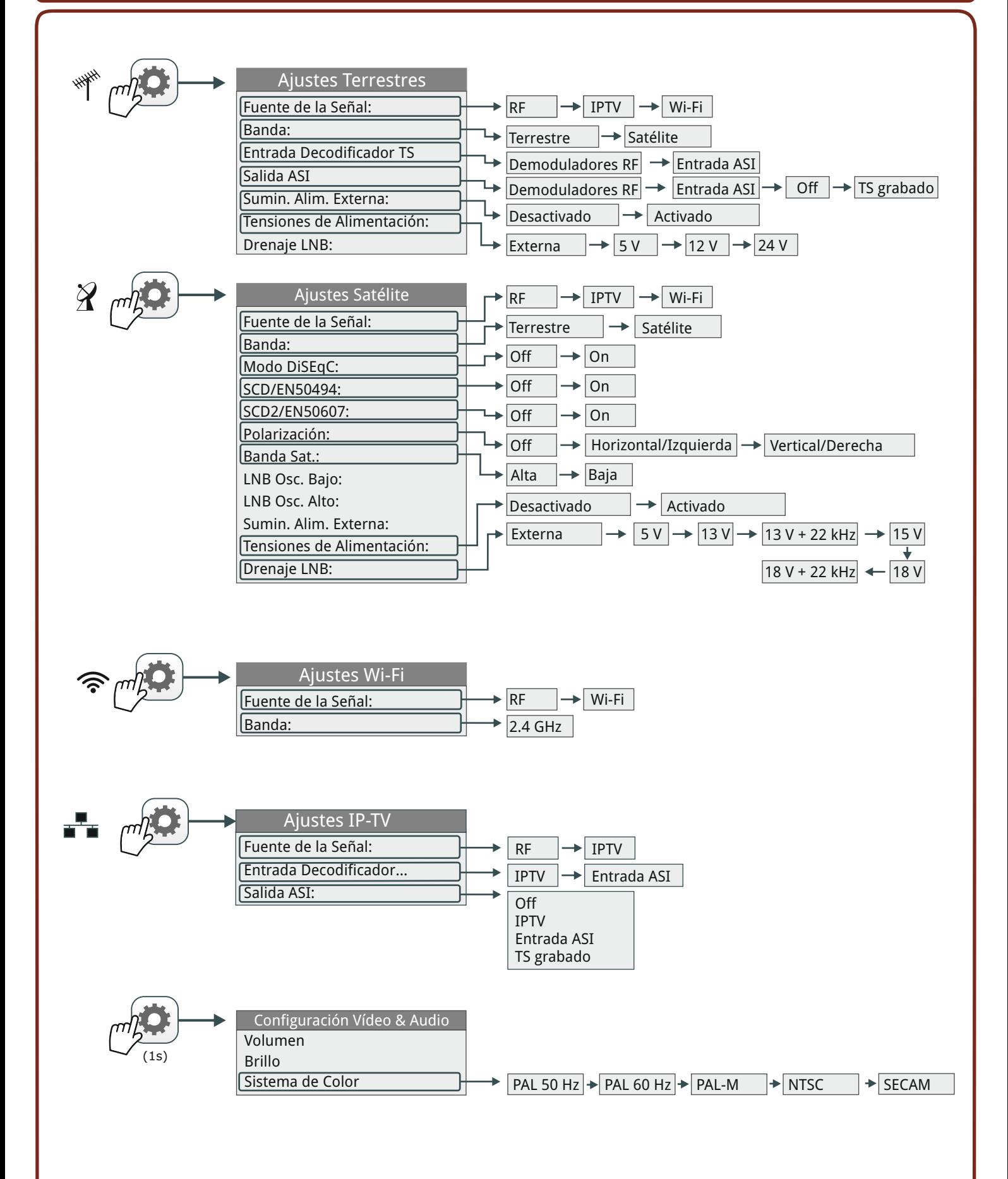

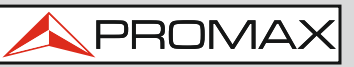

#### **GESTIÓN DE INSTALACIONES**

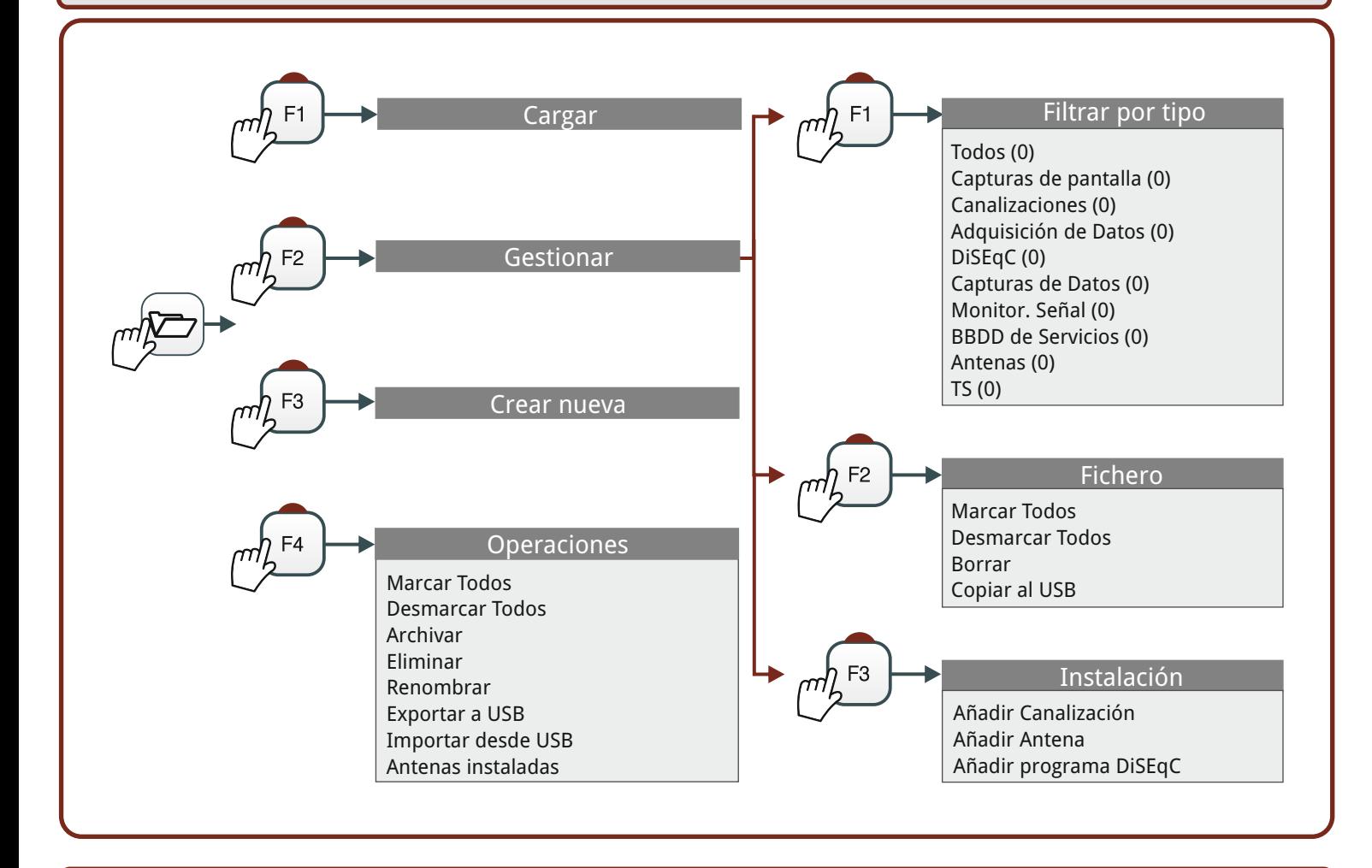

#### **CAPTURA\* ESPECTRO DE REFERENCIA**  $\circledR$

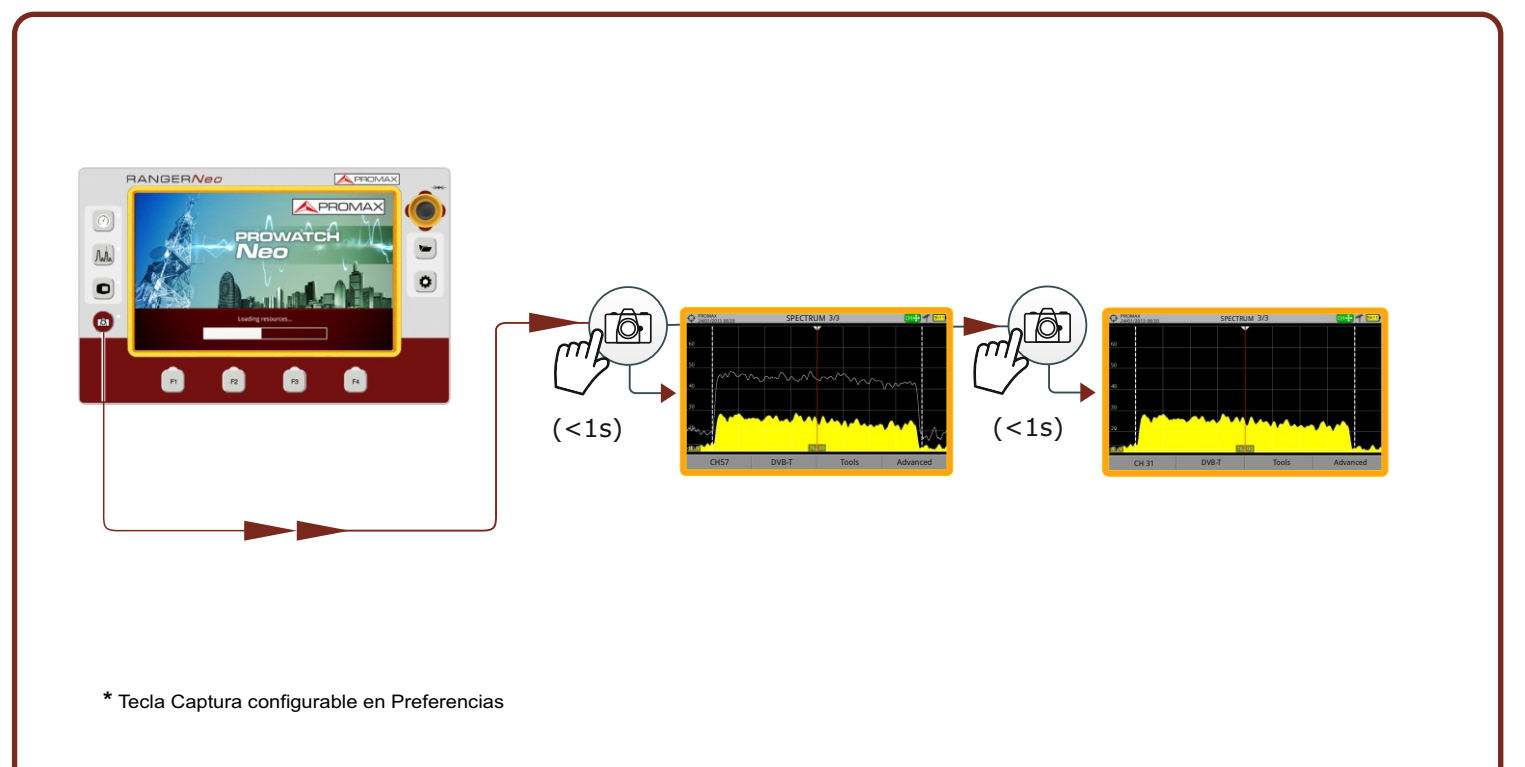

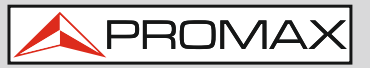

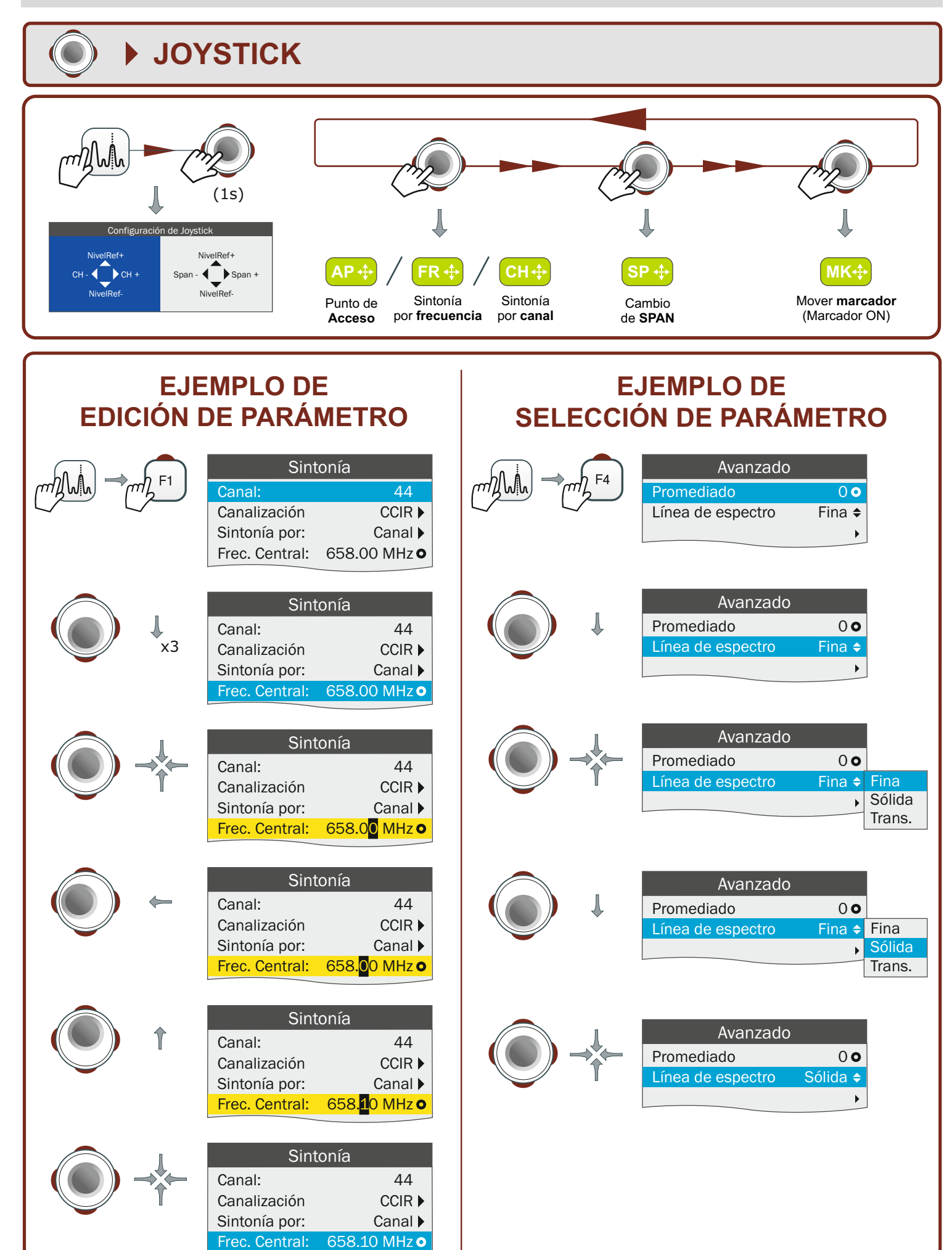

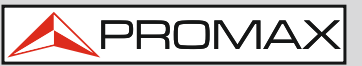

**PANTALLA TÁCTIL**

#### **SELECCIÓN DE MENÚS**

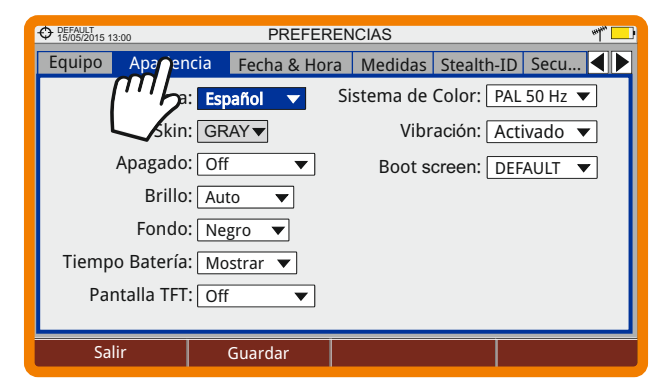

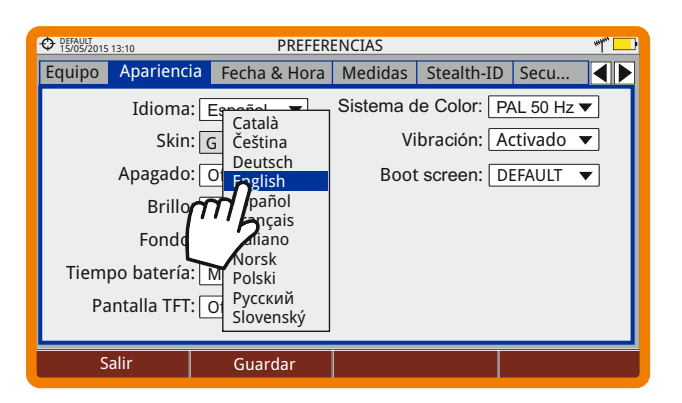

#### **SELECCIÓN DE FRECUENCIA**

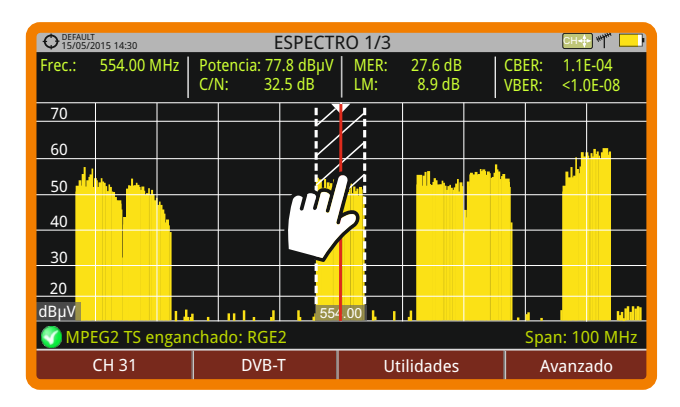

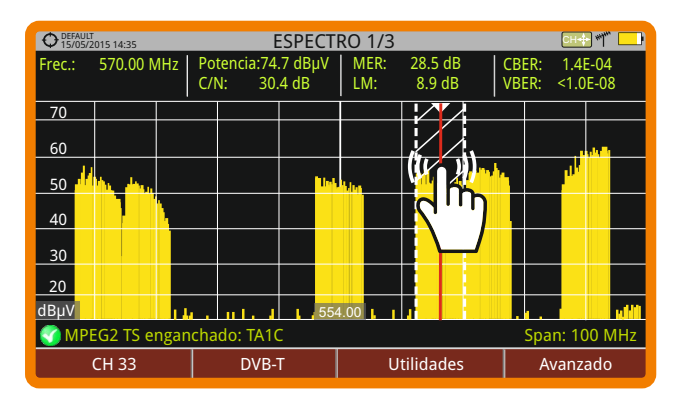

#### **ESCRITURA EN EL TECLADO VIRTUAL**

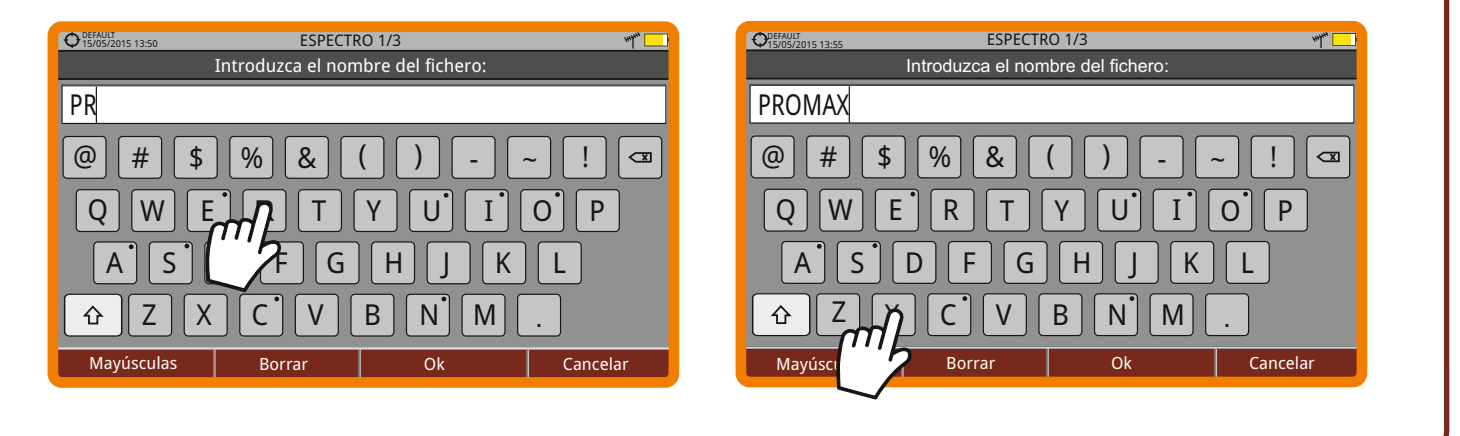

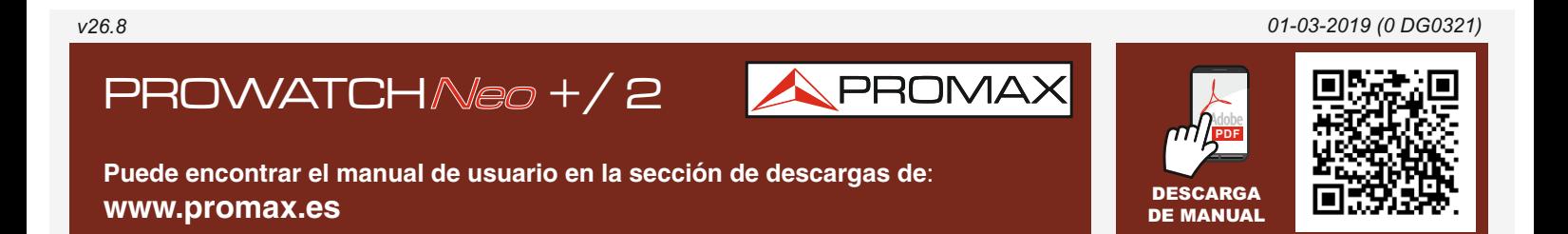